# **More Functions**

# **CS 1111 Introduction to Programming Spring 2019**

[*The Coder's Apprentice*, §5, §8-8.3]

Based in part on "Agnostic Programming: Learning to Design and Test Basic Programming Algorithms" by Kinga Dobolyi, Kindle]

## **Function**

- Function  $=$  a block of code that can be called by other statements
- To define a function

def function name(param1, param2, …):

• To call a function

function name(arg1, arg2, …)

• Indent statements inside the function

**Review** 

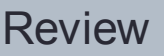

# **Print versus Return**

#### **Print**

- All print statements reached by the function are executed
	- They are printed to the screen
- After a print statement is executed, the execution proceeds to the next statement

#### **Return**

- A return statement is optional
- Only the first return statement reached gets run
- If no return statement, function returns None
- A return ceases execution of a function and returns a value
- A return value is not printed, unless a function is printed

#### **Void vs. Value-Returning Functions Review**

#### **Void functions**

- Does not return anything
	- *None* in Python
- Examples
	- print(str)
	- random.seed(seed)
	- random.shuffle()

#### **Value-Return functions**

- return something
- Examples
	- abs(some\_number)
	- random.randint(0, 100)
	- random.sample(some list)

#### (We will talk about random module later)

## **Pass by Value**

my\_value  $= 11$ 

```
def change_a_value(some_value): 
  print("Inside change_a_value(), some_value starts as: ", some_value) 
  some value * = 2print("some_value now is: ", some_value)
```

```
print("Starting the program, my_value starts as: ", my_value)
change a value(my value)
print("my_value now is still: ", my_value)
```
- Passing immutable types to a function.
- A copy of the variable (value and everything) is sent to the function.
- Changes made to the variable passed in are not reflected back where the function was called.

## **Pass by Reference**

 $my\_list = ['a', 'b', 'c', 'd']$ 

```
def change_a_ref(some_list): 
  print("Inside change_a_ref(), some_list starts as: ", some_list)
  some_list.append('x') 
  print("some_list now is:", some_list)
```

```
print("Starting the program, my_list starts as: ", my_list)
change_a_ref(my_list) 
print("my_list now is:", my_list)
```
- Passing mutable types to a function.
- A copy of the memory address of the object, is sent to the function.
- Changes made to the variable passed in are reflected back where the function was called.

#### **Aline: Tracing the With Line with Line with Guideline: Tracing through code**

k)

**Pass by value**  $\rightarrow$  **copy of actual value** Pass by reference  $\rightarrow$  copy of the memory address

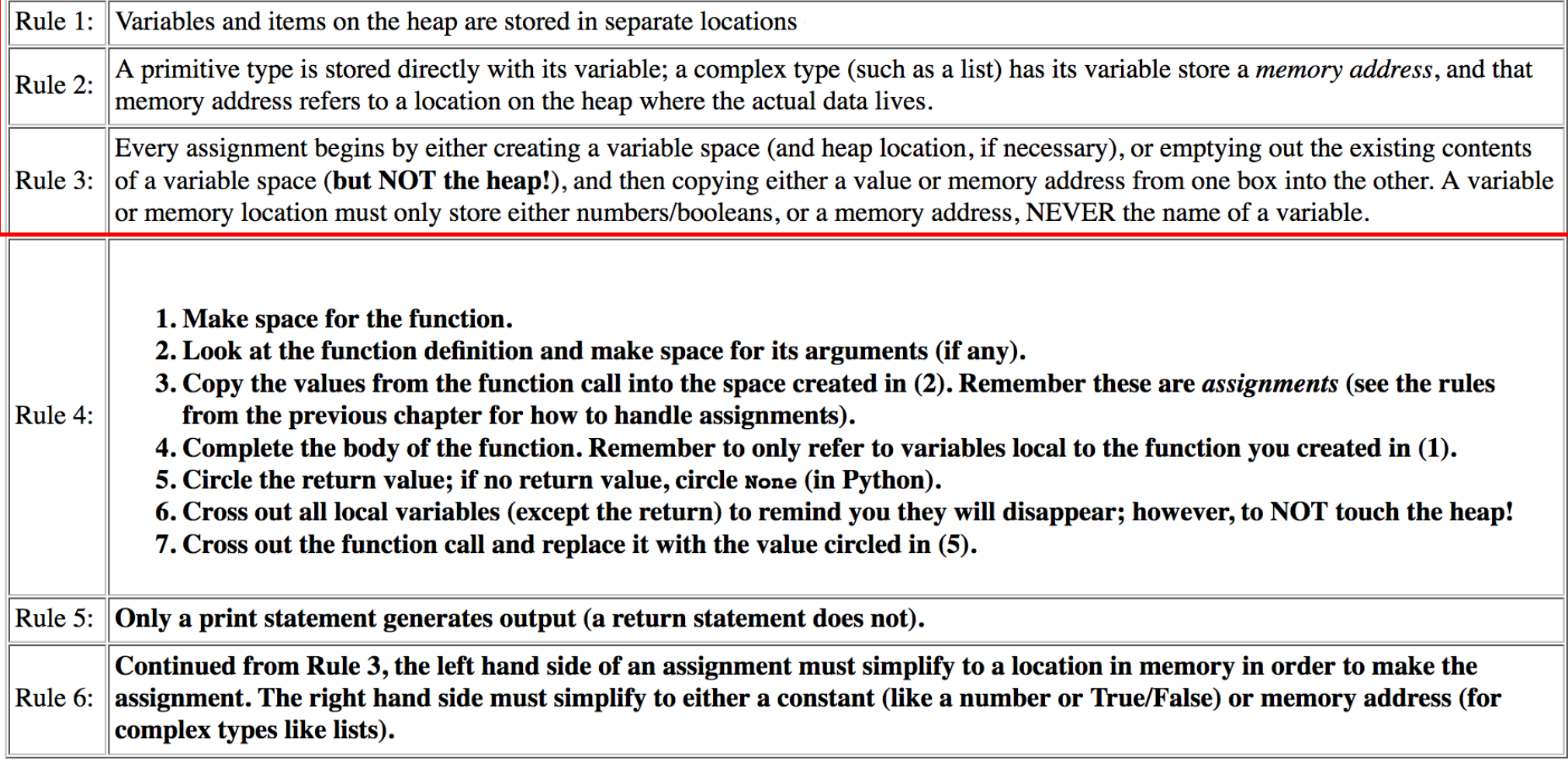

Based in part on "Agnostic Programming: Learning to Design and Test Basic Programming Algorithms" by Kinga Dobolyi, Kindle]

# **Example: Tracing through Code**

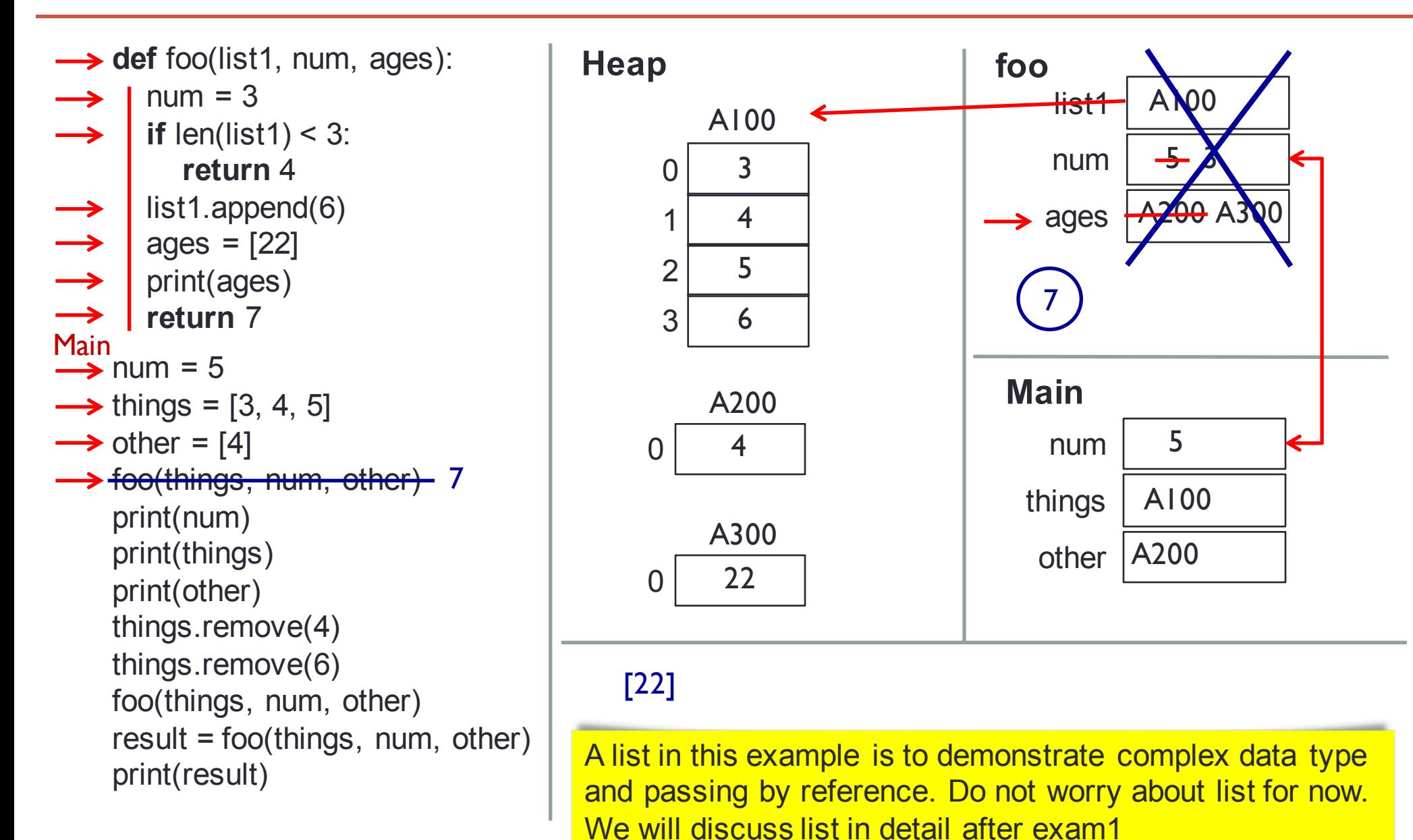

## **Example: Tracing through Code (2)**

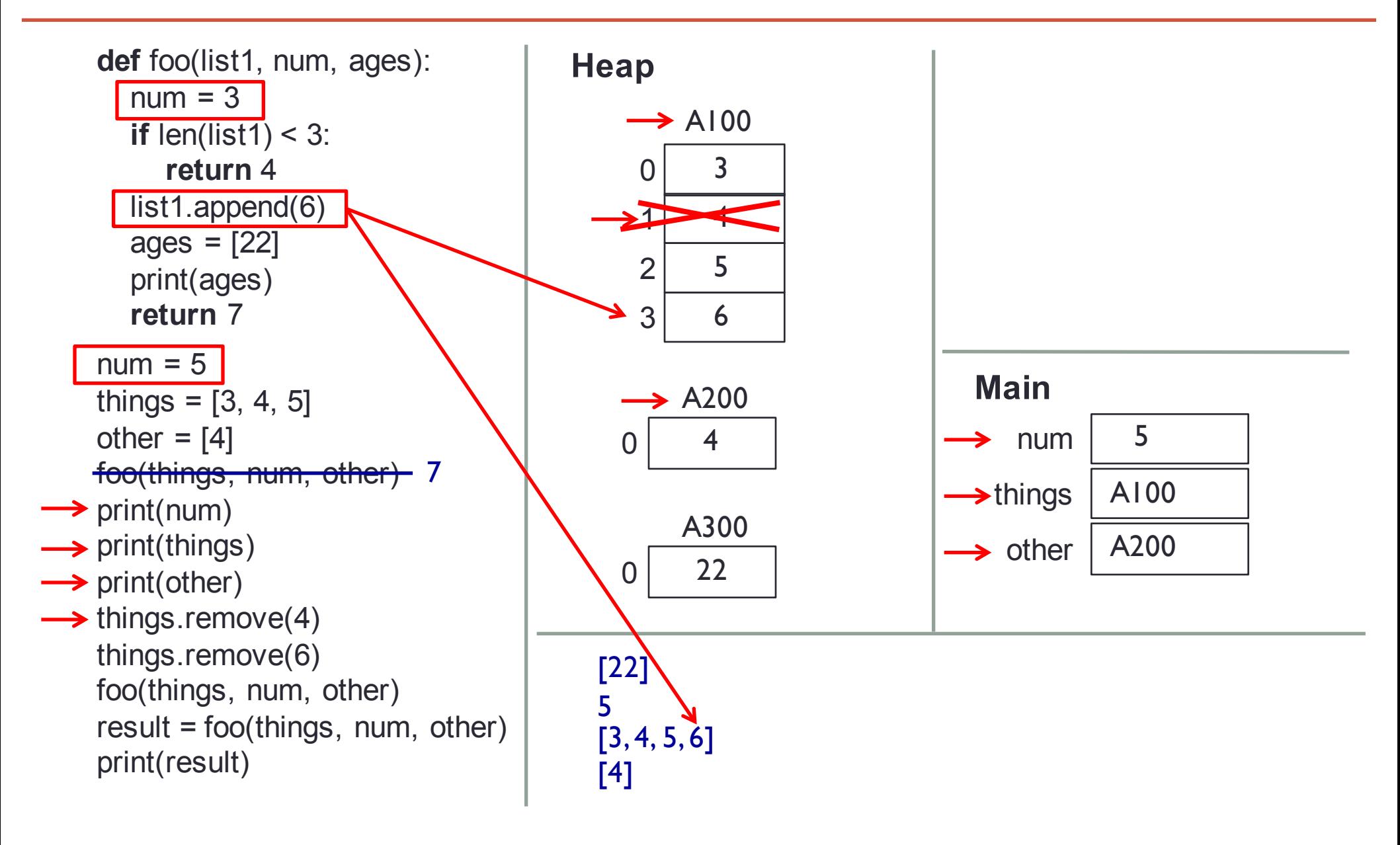

### **Example: Tracing through Code (3)**

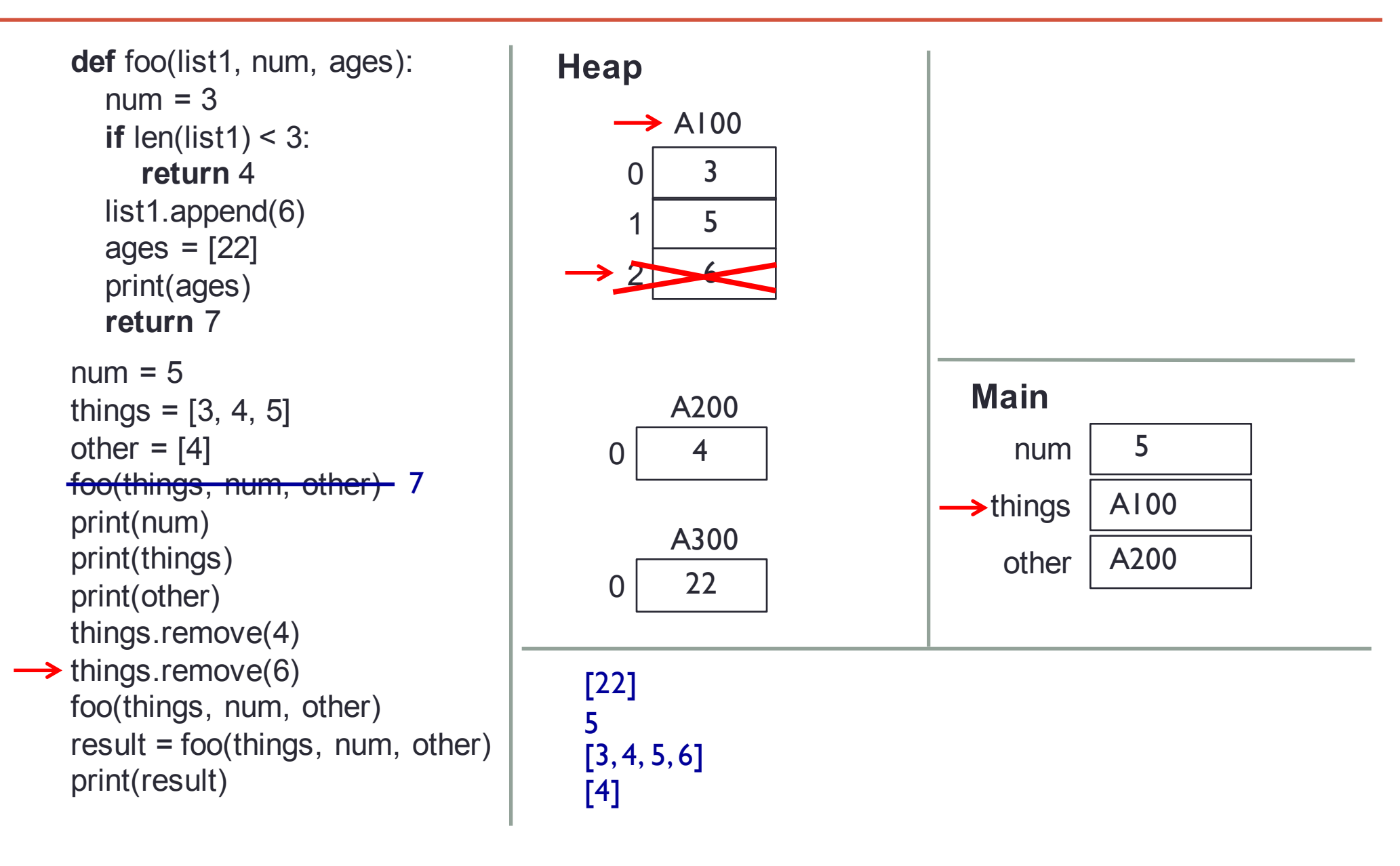

## **Example: Tracing through Code (4)**

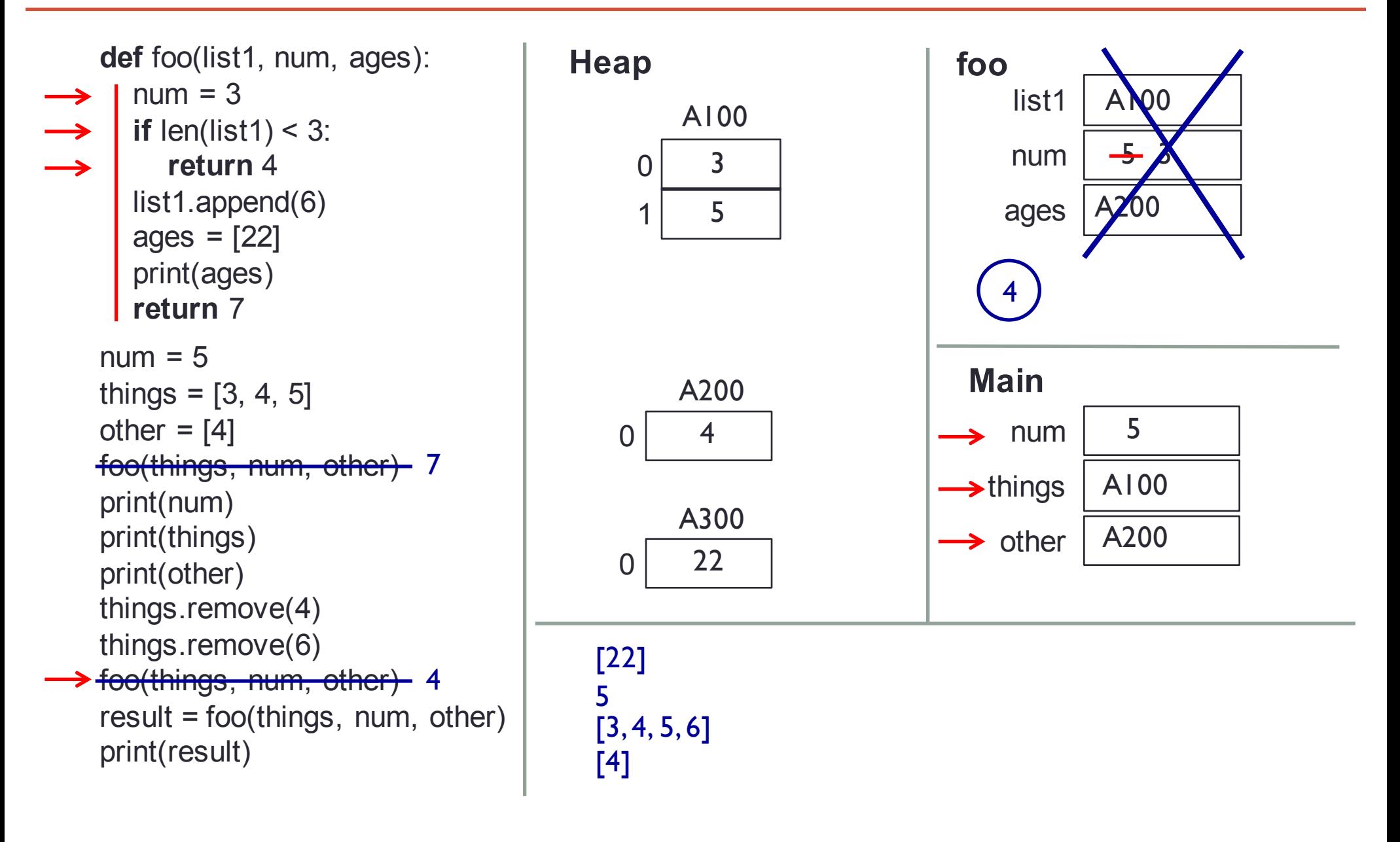

### **Example: Tracing through Code (5)**

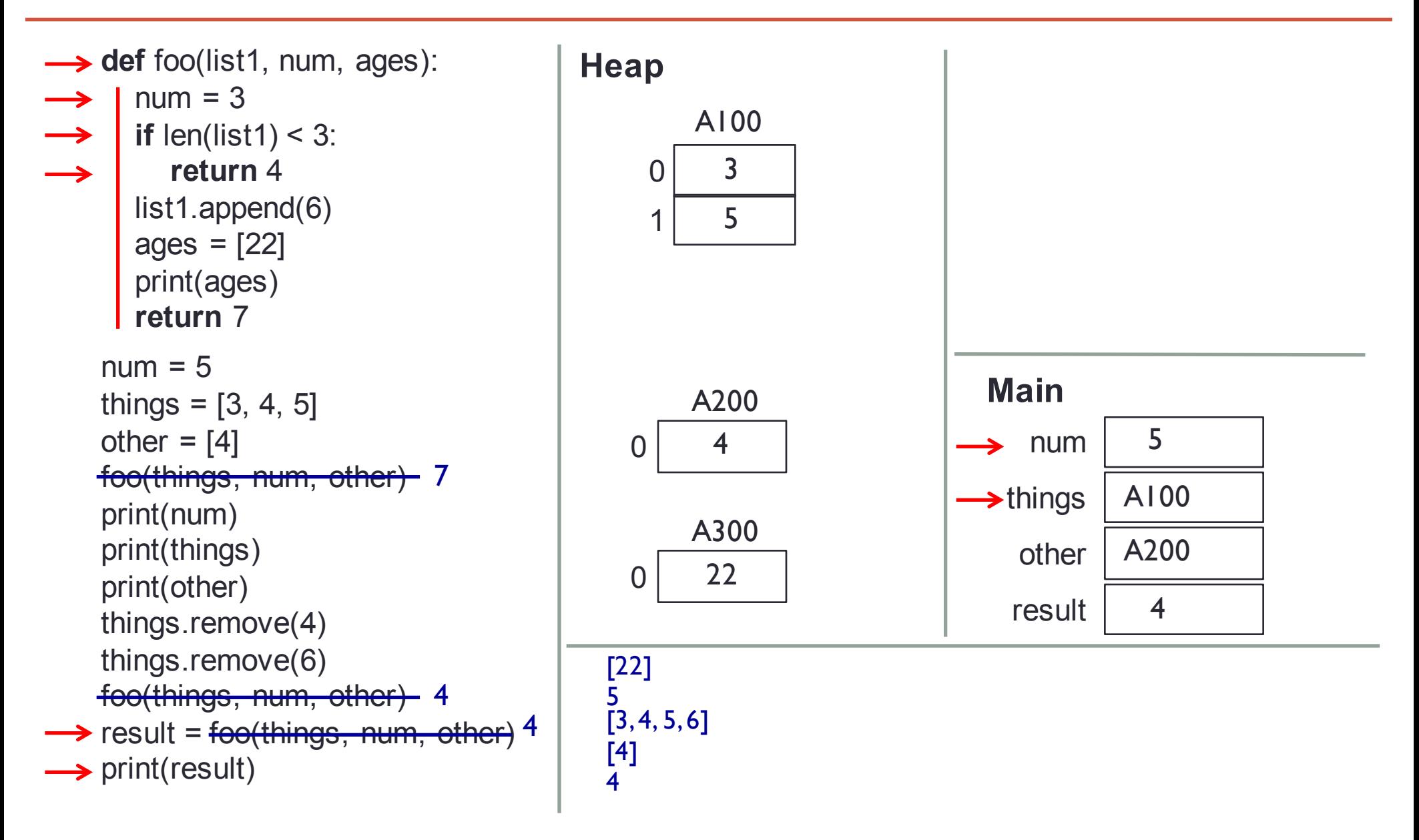

### **Calling Functions from Functions**

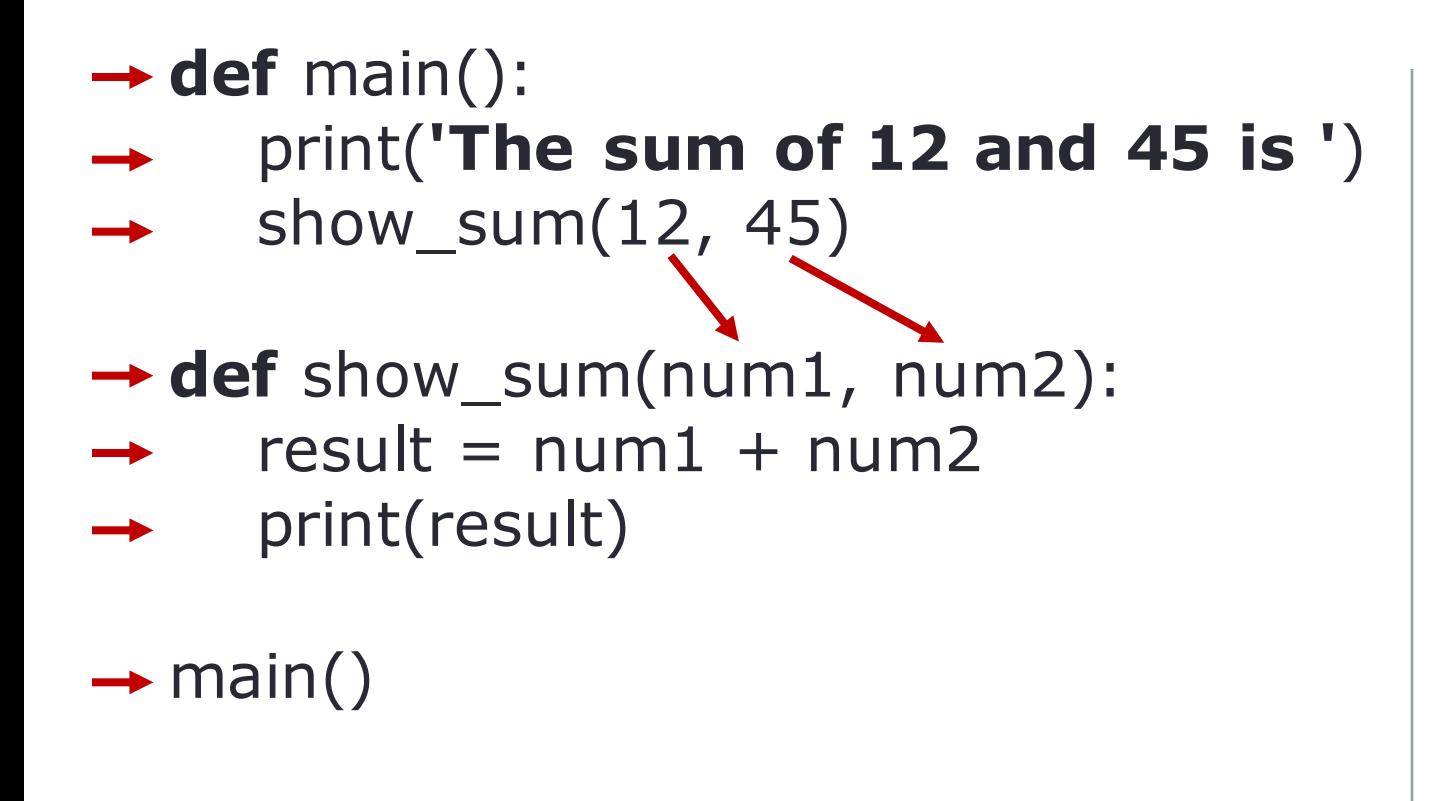

#### The sum of 12 and 45 is 57

### **More Example: Tracing through Code with multiple function**

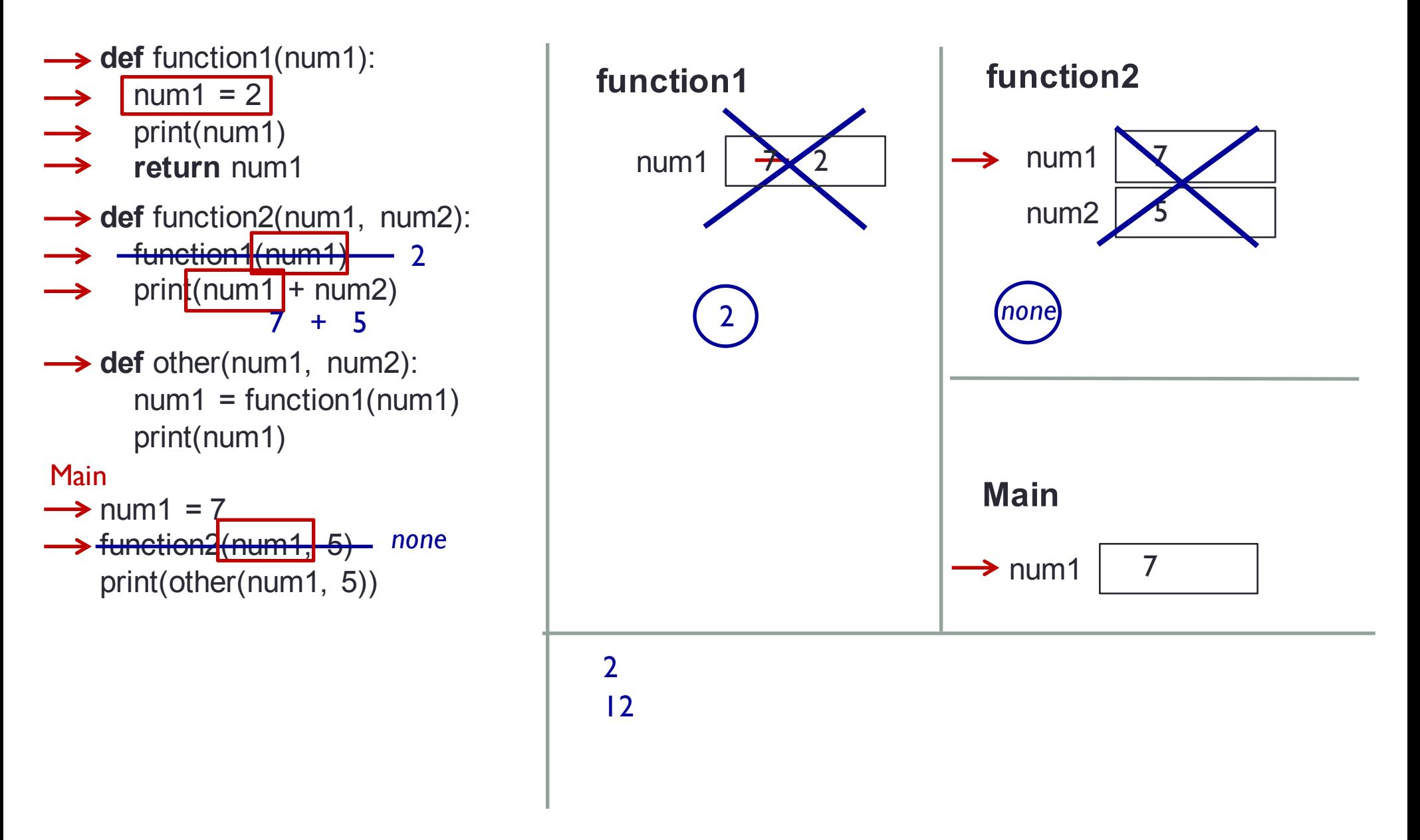

### **More Example: Tracing through Code with multiple function**

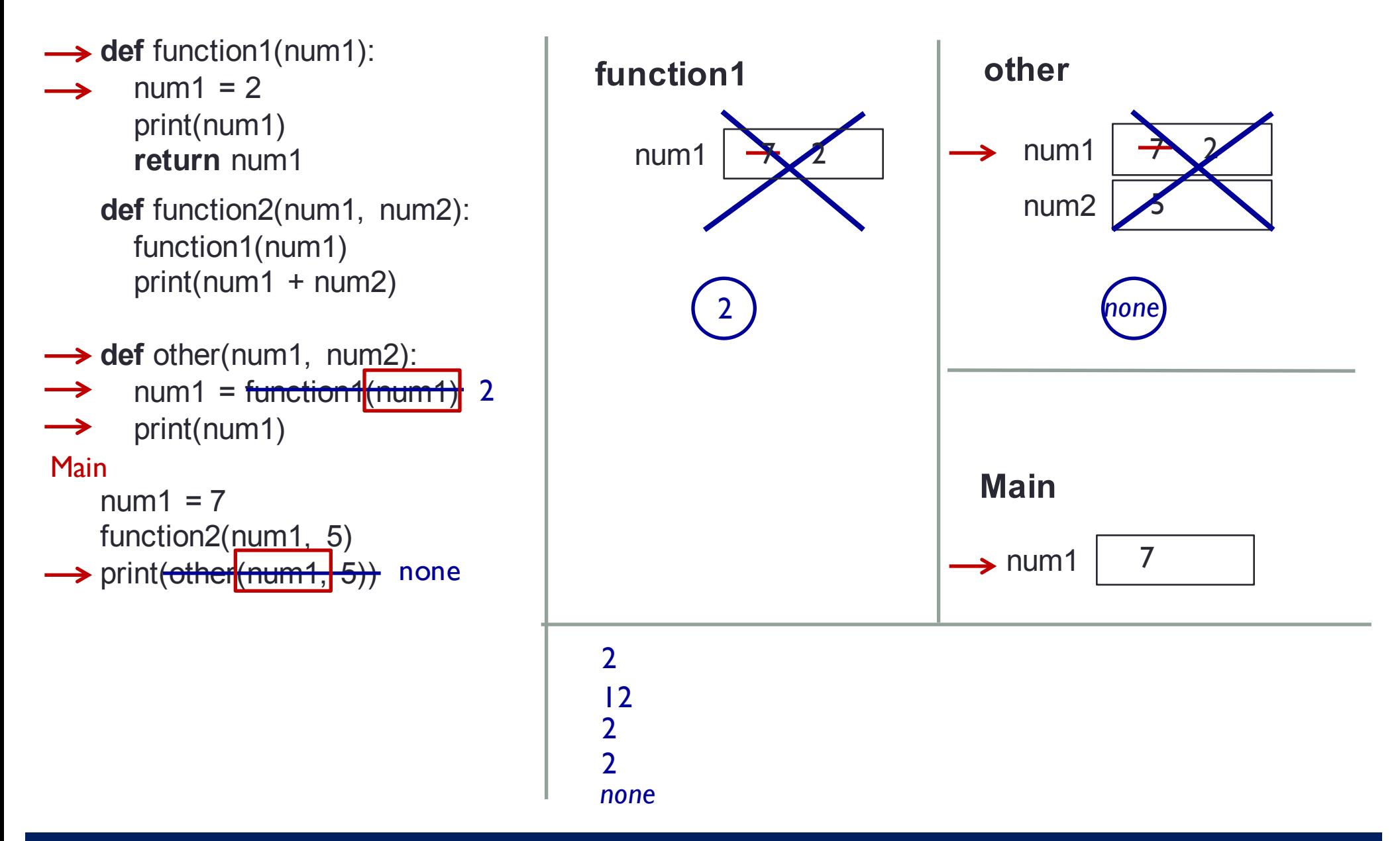

# **Importing Existing Functions**

- Assuming the add() function and other functions are saved in a file called math  $lib.py$  (= module's name is math  $lib$ )
- **Import** *module\_name* or **From** *module\_name* **import \***  allows us to import all functions from math lib.py into the current file
	- Call functions from other files
	- Can use add() without defining it here

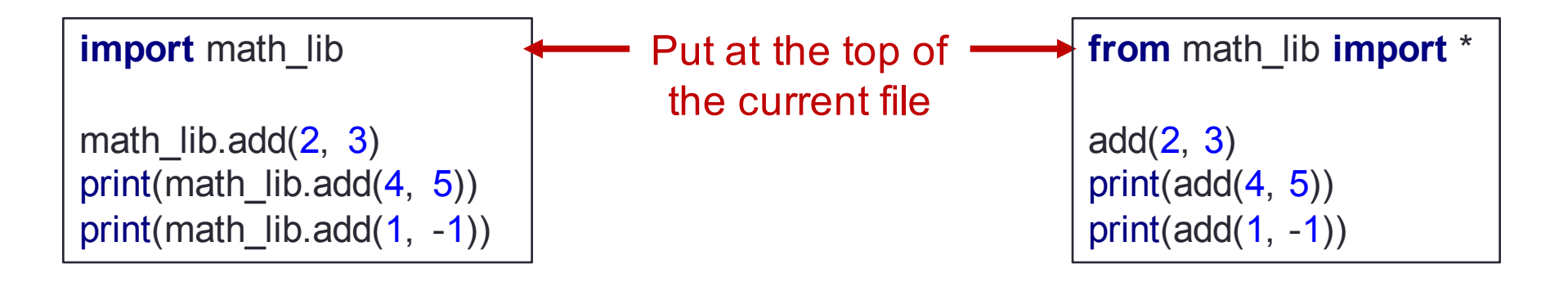

• Python imports some standard functions, such as str() and len() automatically; others need the import statement

# **Local and Global Variables**

#### • Local variables

- Arguments and any variables declared in the function
- Cannot be seen by other functions or code
- Even if they have the same name as variables outside the function, the computer treats them as different (think of two people both named Tom; they are different people though they happen to be named the same)
- Each function call has its own memory space and variables
- These local data disappear when the function finishes
- Arguments are assigned from the function call
- Global variables
	- Is accessible to all the functions in a program file

## **Local Variables**

 $number = 0$ 

**def** main(): number = int(input(**'Enter a number: '**)) show\_number()

### **def** show\_number(): print(**'The number you entered is '**, number)

main()

Enter a number: 7 The number you entered is 0

## **Global Variables**

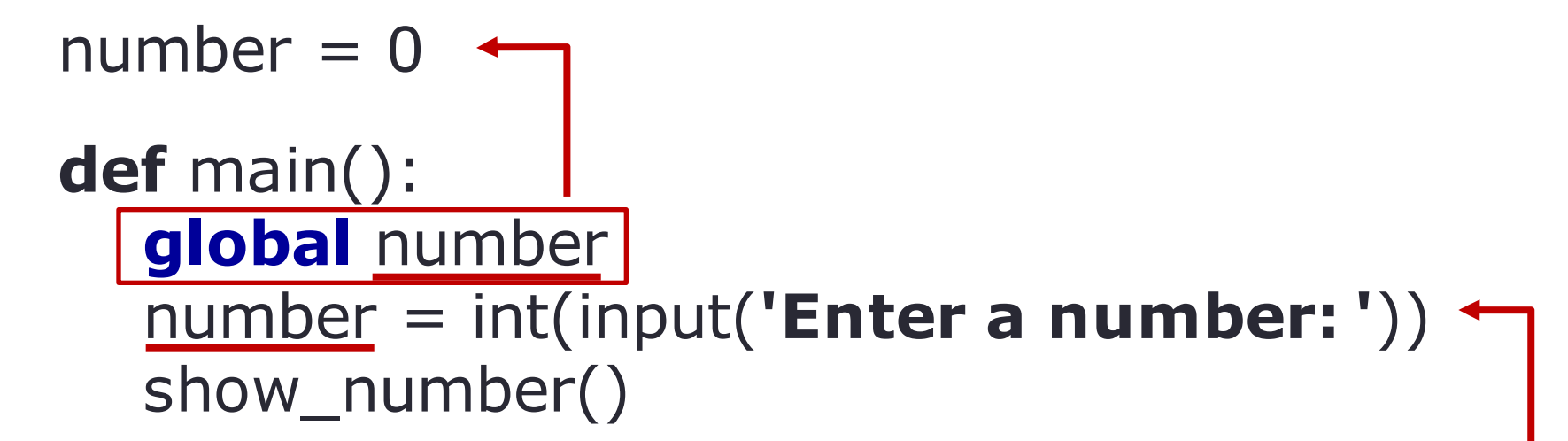

#### **def** show\_number(): print(**'The number you entered is '**, number)

main()

Enter a number: 7 The number you entered is 7